# 6.A pplication Server Issues forthe Project

CSEP 545 Transaction Processing forE-Com m erce

Philip A.Bernstein

 $2/2/05$  1 Copyright© 2005 Philip A.Bernstein

#### Requests

- A request is a m essage that describes a unit of w ork for the system to execute.
- A n application server coordinates the flow of requests betw een m essage sources (displays, applications, etc.) and application program s thatrun requests as transactions.
- Basic controlflow :
	- Translate the display input(form /m enu selection,etc.) into a standard-form atrequest
	- Send the requestto the appropriate serverbased on the transaction type in the requestheader
	- Startthe transaction
- Invoke the transaction type's application program
- $2/2/05$  2  $\pm$ – Com m itand send the transaction's outputto the display

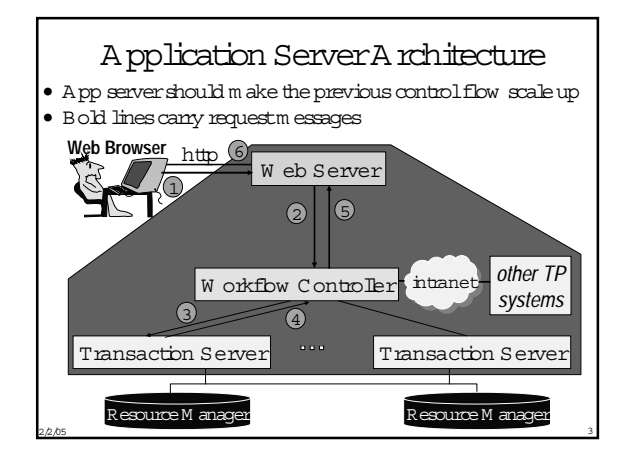

# A pplication ServerCom ponents • W eb Brow ser

- 
- A sm artdevice, w ith form s, m enus, inputvalidation
- W eb server
	- Perform s front-end w ork, e.g., security, data caching, ... . – "Calls" the w eb page associated w ith the URL, w hich in turn
- calls a w orkflow controller • W orkflow controller
	- Calls Start,Com m it,and Abort
	-
	- App logic that transform s the request (autom atic loan paym ent,  ${\mathfrak m}$  oney transfer) into calls on basic objects (ban, account). Som etim es called business rules.
- Transaction server
- Business objects (custom er, account, loan, teller)
- Resource M anager usually a database  $(D B)$  system

 $2/2/05$ 

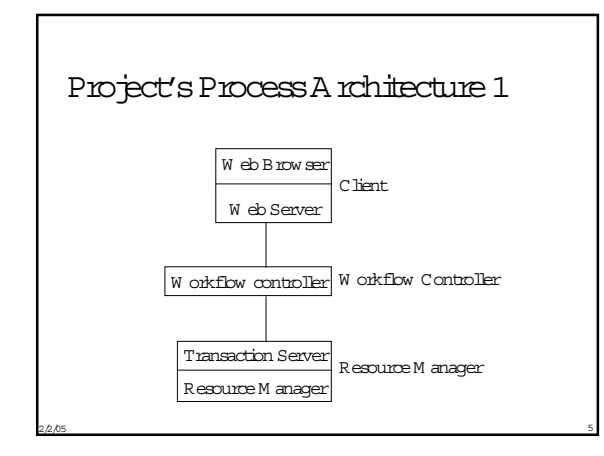

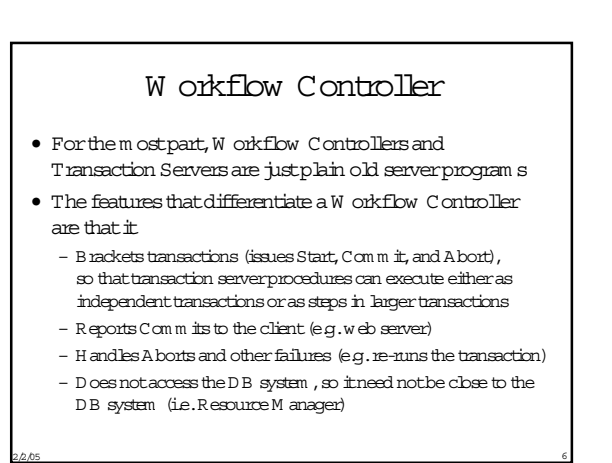

#### **Transaction Server**

- The features that differentiate a Transaction Server are the inverse of the Workflow Controller, namely that it
	- Does not issue Start, Comm it, and A bort (so it can be called either as an independent transaction or as a step in larger  $t$
	- Doesnottalk directly to the client (e.g., W eb Server) - Can access the D B system
- In addition, it can call other transaction servers.
- · O ften, som e transaction server code runs as stored procedures inside the D B system.
	- So com bining the transaction server and resource m anager in the project isn't really an oversimplification.

## Transaction M anager (TM)

- The TM is the server that supports Start, Commit and Abort.
- $\bullet$  It implements two-phase commit (2PC).
- This is a m a for feature of m any application servers.
	- 10 years ago, it was them ajor feature (TM + T RPC).
	- Supports 2PC across different RM s.
	- $-$  So  $\pm$ 's useful to have a TM in the application server even though D B products in plem ent 2PC them selves

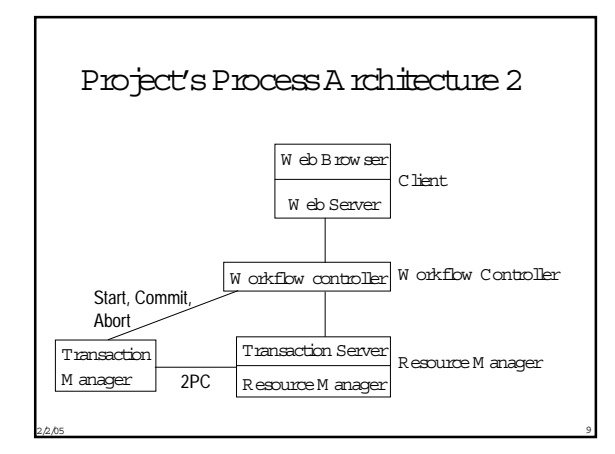

#### Rem ote Procedure Call (RPC) • W ithin a system or intranet, RPC is the most popular form of inter-process communication • A program calls a rem ote procedure (in another process) the sam ew ay itwould call a local procedure - This simplifies them essage protocol. It's alw ays a callm essage follow ed by a return m essage.

- Ithides certain communications emors.
- It autom ates the work of m arshaling param eters into and out of the call and return m essages.
- There are m any implem entations of the concept - RM I, DCOM, CORBA (IOP, HTTP, SOAP, ODBC, ....
- $\bullet$  In the project, all inter-process communications is via RPC.

# TransactionalRPC

- · TransactionalRPC is an RPC protocol that in plen ents the necessary plum bing to cope with a caller and/or callee that are running a transaction.
- · Ideally, Start returns a transaction ID that's hidden from the caller in a transaction context.
	- TransactionalRPC passes that transaction context as a hidden param eter. It's an easierprogram m ing m odel and avoids enors.
	- W hen a transaction first arrives at a callee C, C needs to enlist w ith the boal transaction m anager (TM), so the TM knows to call C during two-phase comm it.
	- A lso, C needs to execute the call in the context of the transaction that called it.

### Transactional RPC in the Project

- You are in plen enting transactional RPC in the project.  $-$  In steps 6 and 7
	- But the transaction context parameter is explicit (nothidden).

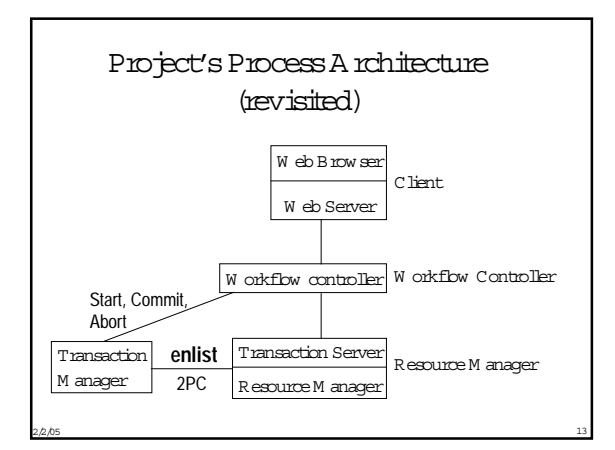

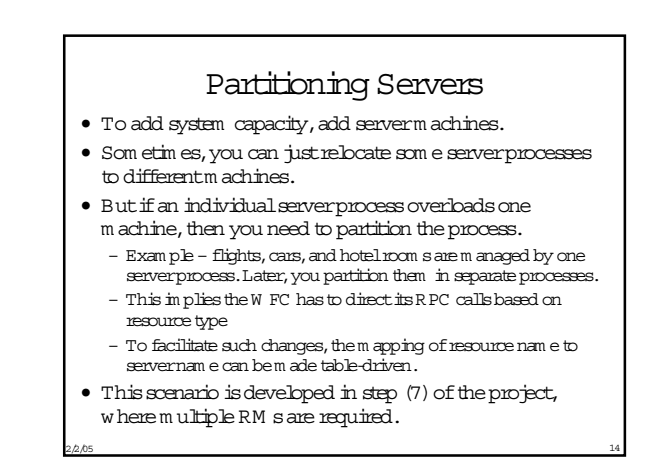

# Param eter-Based Routing

- $\bullet$  Som etim es, it's not enough to partition by resource type, because a resource is too popular
	- Exam ple:flights
- The solution is to partition the popularresource based on value ranges
	- Exam ple flightnum ber1-1000 on ServerA,flightnum ber 1000-2000 on ServerB,etc.
	- This im plies thata W FC has to directits calls based on param etervalue (e.g. flightnum ber)
	- To facilitate such changes,the m apping ofparam eterrange to servernam e can be m ade table-driven.
- $2/2/05$  15 • This is a possible projectextension (notrequired)

## Sum m ary of Concepts

- W orkflow controllervs.Transaction Server
- Rem ote Procedure Call (RPC)
- TransactionalRPC
- Transaction M anager
- Partitioning Servers
- Param eter-Based Routing
- There's a lotm ore to say aboutApplication Servers. W e'll return to the topic in a later lecture.

 $2/2/05$  16